# 认证电子书

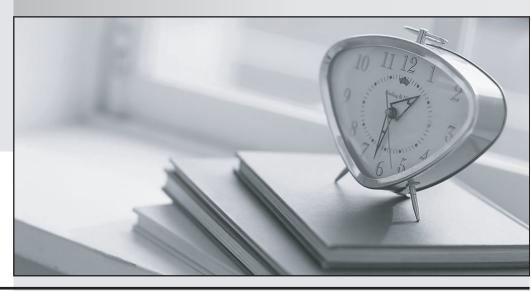

质 量 更 高 服 务 更 好

半年免费升级服务

http://www.itrenzheng.com

**Exam** : HP0-242

**Title**: Supporting the ESL9000

Version : DEMO

| 1.On which Operator Control Panel screen can you read error logs?                                   |
|----------------------------------------------------------------------------------------------------|
| A.Overview                                                                                          |
| B.Tapes                                                                                             |
| C.Operator                                                                                          |
| D.Service D.Service                                                                                 |
| Correct:C                                                                                           |
| 2. The Use Barcodes button on the Systest Library screen of an ESL library is activated. What       |
| occurs?                                                                                             |
| A.Selected cartridges are swapped during the test, based on the barcode label.                      |
| B.Barcodes are read as cartridges are swapped.                                                      |
| C.Cartridges are not swapped; barcodes are used to simulate cartridge swapping.                     |
| D.Cartridges are returned to the previous location after the test terminates.                       |
| Correct:B                                                                                           |
| 3. What is the maximum number of times an HP Ultrium cleaning cartridge can be used?                |
| A.5                                                                                                 |
| B.10                                                                                                |
| C.15                                                                                                |
| D.20                                                                                                |
| Correct:C                                                                                           |
| 4. What is the format of the ESL Interface Manager Command Line Interface command prompt?           |
| A.CLI >                                                                                             |
| B./>                                                                                                |
| C.IM >                                                                                              |
| D. >                                                                                                |
| Correct:B                                                                                           |
| 5. The Interface Manager card in an ESL library connects to the Fibre Channel Interface Controllers |
| across a                                                                                            |
| A.PCI bus                                                                                           |
| B.multimode Fibre Channel cable                                                                     |
| C.private Ethernet cable                                                                            |
| D.serial cable                                                                                      |
| Correct:C                                                                                           |
| 6.The Actions button on a Command View ESL screen is used to                                        |
| A.perform the selected action                                                                       |
| B.open a menu of currently available actions                                                        |
| C.display information about the current action                                                      |
| D.take control over the current action                                                              |
| Correct:B                                                                                           |
| 7.From which Operator Control Panel screen can you configure library options?                       |
| A.License                                                                                           |
| B.Tapes                                                                                             |
| C.Services                                                                                          |
| D.Operator                                                                                          |
| Correct:D                                                                                           |

### 8. The cascade port of the Interface Manager card in an ESL library uses \_\_\_\_\_.

A.DHCP by default to acquire an IP address across the network

B.a pre-assigned, customizable IP address

C.no IP address by default; you must set it during the configuration process

D.a hardcoded IP address that cannot be changed

#### Correct:D

## 9. What is the default baud rate for configuring the Fibre Channel interface card though the serial connection?

A.9600

B.19200

C.57600

D.115200

#### **Correct:D**

## 10. Which connection type has the highest priority when connecting to a Network Storage Router (NSR) through the Interface Manager card?

A.Command View ESL

B.Telnet

C.FTP

D.Serial

**Correct:D**